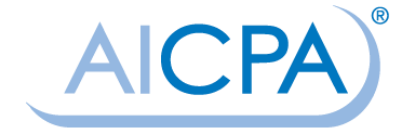

**August 2013** Audit Data Standards

**General Ledger Standard**

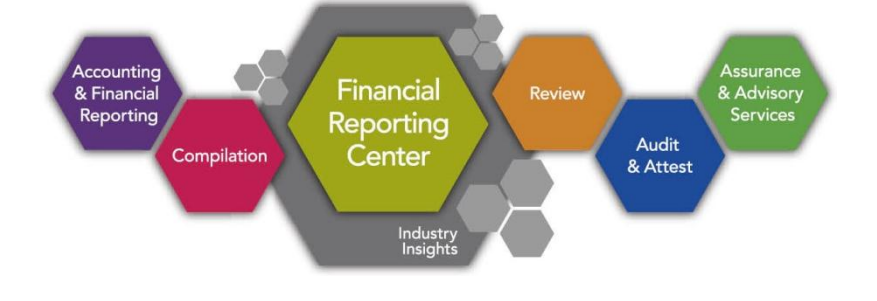

# **AuditDataStandards.GL.August2013**

**Prepared by the AICPA Assurance Services Executive Committee Emerging Assurance Technologies Task Force**

**[aicpa.org/FRC](http://www.aicpa.org/FRC)**

Permission to utilize, copy, distribute and/or transmit the Work (including the right to make commercial use thereof) is permitted, as long as an attribution statement substantially in the following form is prominently included within your product or material:

"Copyright 2013 by American Institute of Certified Public Accountants, Inc. (AICPA). All rights reserved. Used with permission."

Any such utilization is further conditioned upon there being no suggestion that AICPA endorses either the person, firm or other entity utilizing the Work or the actual use being made of the Work. No derivative rights are included within or by this grant of permission. To inquire about additional permission issues or to utilize the Work in any other fashion, contact AICPA's Permissions Team: [copyright@aicpa.org.](mailto:copyright@aicpa.org)

#### **Assurance Services Executive Committee (2012–2013)**

William R. Titera, *Chair* Chris Kradjan Dorsey Baskin **Mark Mayberry** Mark Mayberry Greg Bedard **Fain McDaniel** Robert Dohrer Beth Schneider Glenn Galfond **Contact Contact Contact Contact Contact Contact Contact Contact Contact Contact Contact Contact Contact Contact Contact Contact Contact Contact Contact Contact Contact Contact Contact Contact Contact Contact** Theresa Grafenstine Miklos Vasarhelyi Charles Harris

#### **Emerging Assurance Technologies Task Force Audit Data Standard Working Group**

William R. Titera, *Chair* Kristine Hasenstab Glenn Galfond, *Lead* Steven Henchock Paul Barbour **Mark Mayberry** Mark Mayberry Thomas Duncan **Joel Pinkus** 

Karl Busch **Phillip McCollough** Charles Harris **Miklos Vasarhelyi** 

#### **Additional Contributors**

Eric E. Cohen Gianluca Garbellotto D.J. Elmore Fain McDaniel

#### **AICPA Staff**

Amy Pawlicki *Director Business Reporting, Assurance and Advisory Services*

Dorothy McQuilken *Manager Business Reporting, Assurance and Advisory Services*

## **Audit Data Standards**

The benefits of standardization are well-recognized and have led to the development of various general IT standards. One reason data standards are needed is to address the ongoing challenge that management and internal and external auditors face in the efficient exchange of a company's data. This process is complicated by the fact that accounting and IT personnel approach requests for such information from different perspectives. For example, in some cases, audit-related data requests are forwarded directly to a company's<sup>1</sup> IT department, with limited further involvement from the accounting or finance department. In many cases, the burden is on the auditors to acquire the data.

The AICPA Assurance Services Executive Committee believes that audit data standards (ADSs) will contribute to the efficiency and effectiveness of the audit process through standardization of the format for fields and files commonly requested for audit and other related purposes. Similarly, other consumers of the standardized information (such as creditors) also would benefit if a company chose to share that data with them. Companies large and small, public and private, also stand to benefit from the application of the ADSs. By standardizing the data requested by auditors on a regular basis, companies will be able to automate and replicate the information request process, thereby reducing the amount of time and effort required to provide the requested data. Company staff and internal audit will also benefit from enhanced analytical capabilities by leveraging the standardized data for internal purposes. The standard also will make the data usable for external auditors to perform enhanced data analysis.

These standards represent leading practices that well-designed accounting and financial reporting systems are capable of adhering to. This publication addresses the general ledger (GL).

ADSs address both the technical design (files, tables, fields, formats, and so on) and supplemental questions about the data that are essential for an understanding of its use. The former generally is best addressed though IT systems design and the latter is commonly provided by accounting or finance personnel, with input from IT personnel. Please note that these are voluntary, recommended data standards for the extraction of information. These data extract standards are not required, nor do they represent authoritative audit or accounting standards.

Recognizing the value of uniformity and the benefits of individual adaptation, particularly for companies of varying sizes and industry characteristics, these standards provide some degree of flexibility. This is a minimum standard and is not meant to be limiting, so users may create customized, user-defined fields (for example, items should not be subtracted, but they may be added where they do not already exist in the standard). However, to achieve the benefits of standardization (when not specifically indicated), individual customization should be avoided (in other words if an item is defined in the standard, do not redefine it). Once a company adopts a particular convention, it should consistently export its data according to that convention, unless a major IT system conversion is undertaken or the producers and consumers of the standardized data mutually agree on an expansion, or both.

Companies implementing the ADSs should first contact their enterprise resource planning (ERP) or accounting package vendor for assistance. If the vendor does not have a solution for adopting the ADSs, extract, transform, load (or ETL) vendors have developed scripts that can be used to map to the ADSs.

<sup>&</sup>lt;sup>1</sup> Please note that the term *company* is meant to represent companies, partnerships, government agencies, not-for-profit entities, and so on, and is not limited to commercial entities.

Prior to implementing this data standard, an evaluation should be made of the reliability of the data through the use of controls and segregation of duties testing. Guidance for these types of evaluation criteria is available at aicpa.org.

Additional detail on the contents of each section follows. The following figure provides a data diagram that shows the relationship between tables in the current standard. It is important to note that the GL ADS should be used in conjunction with the base standard document located on the aicpa.org website.

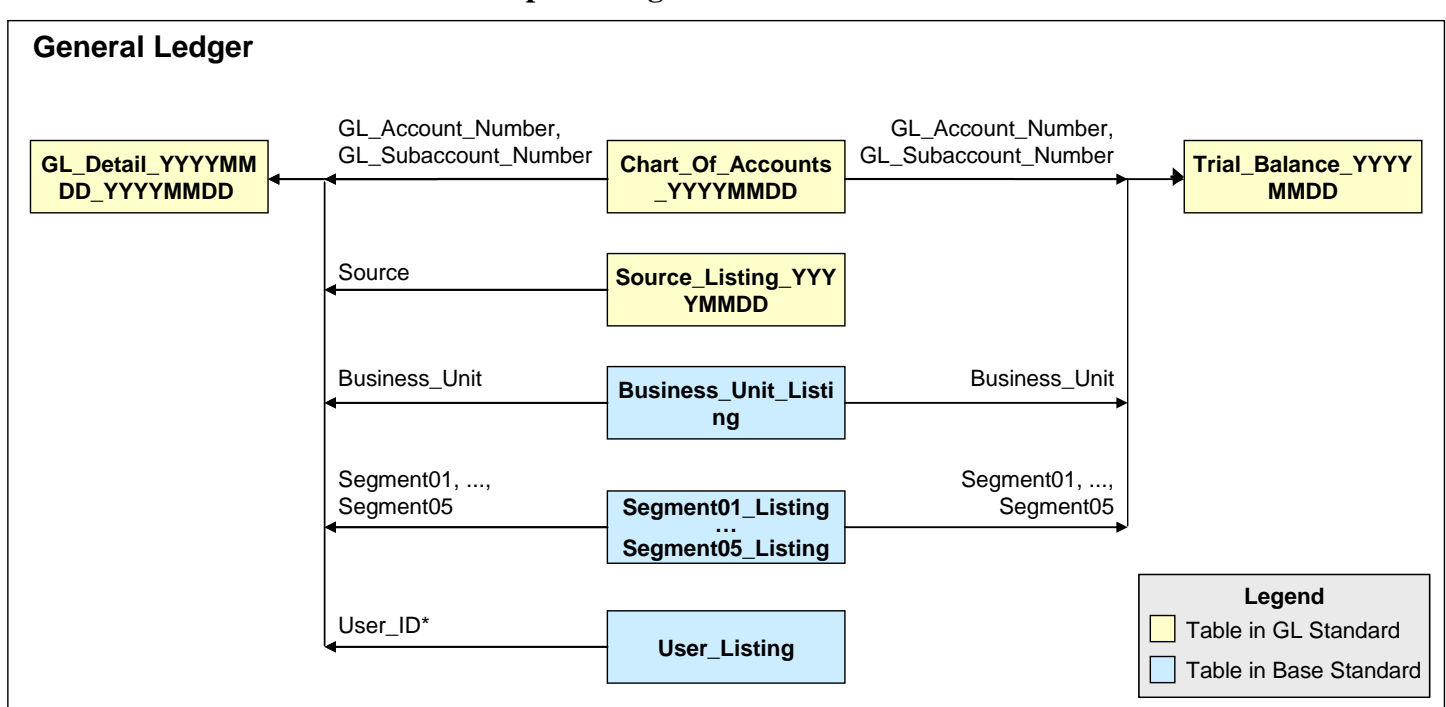

**Data Relationships Among Tables in the Audit Data Standards**

*\* The User\_Listing table can be joined to three fields, all of which contain a user ID: User\_ID, Approved\_By, Last\_Modified\_By*

### **1. General Ledger Standard**

GL standard audit data is defined with multiple tables containing related information. The "Level" column within each table has a label of either 1 or 2 to indicate the importance of the data. Level 1items are required (when available through IT systems or additional means). The level 2 items are recommended, but may not always be available. The client should specify those fields that are not available.

Following the standardized data is a data profiling report and questionnaire that should be used to further describe the data, accounting processes, and financial IT systems.

#### **GL Standardized Data**

- GL\_Detail
- Trial Balance
- Chart\_Of\_Accounts
- Source\_Listing

#### **GL Standard Data Profiling Report**

**GL Questionnaire**

## **1.1 GL\_Detail\_YYYYMMDD\_YYYYMMDD**

The GL\_Detail table stores all the journal entry lines and includes all the journal entry header information as well. Each row in this table contains detailed information for transactions on each journal entry, such as the associated journal entry ID, the associated account number, and the debits or credits associated with the journal entry line. The file should be at the journal entry line level (not a more summarized level).

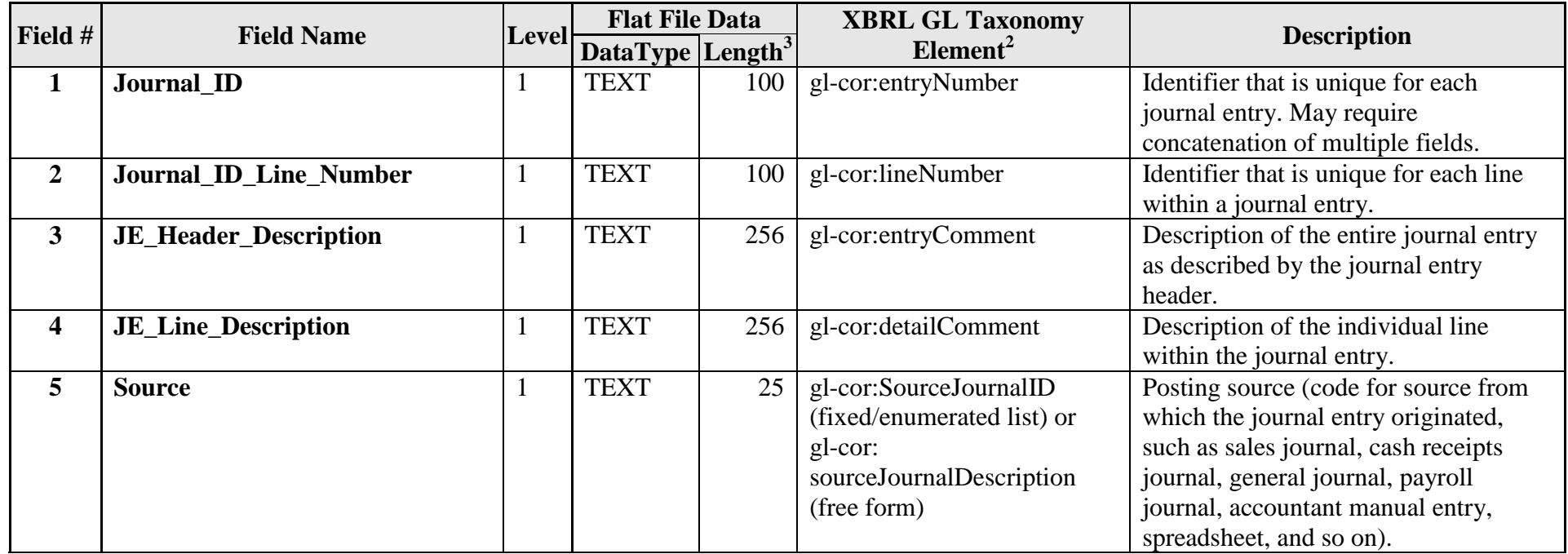

 $\overline{a}$ 

<sup>&</sup>lt;sup>2</sup> Taken from entry point of XML schema file gl-plt-2006-10-25.xsd found in the subdirectory \plt\case-c-b-m-u-t of the extensible business reporting language global ledger taxonomy framework (or XBRL GL) file structure; this should be used for the schemaLocation and schemaRef, although alternatives may be used if required. User should use the most current recommended version available, unless agreement on a later draft is made and beneficial.

<sup>&</sup>lt;sup>3</sup> Throughout the document, this column represents a suggested maximum length.

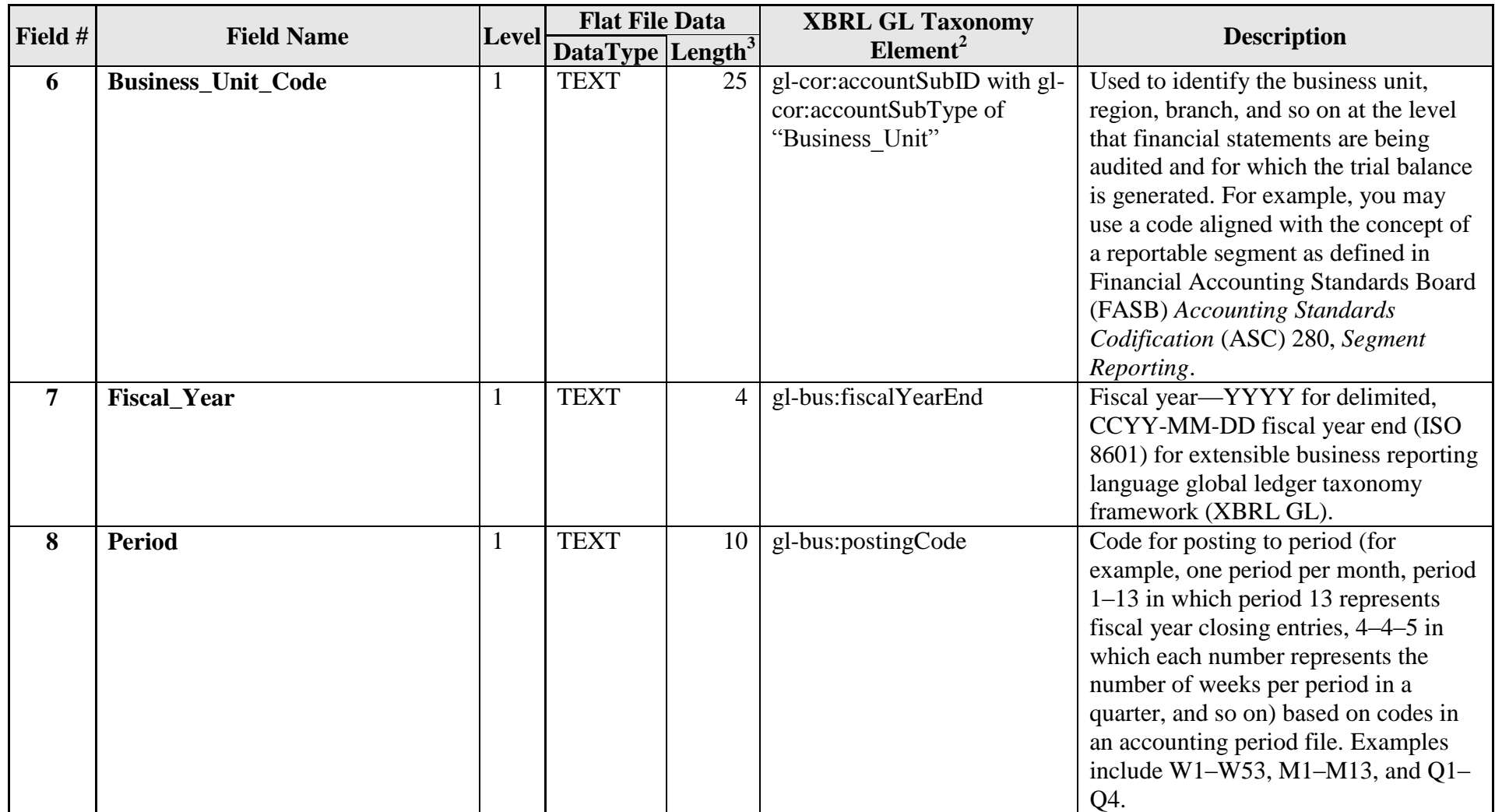

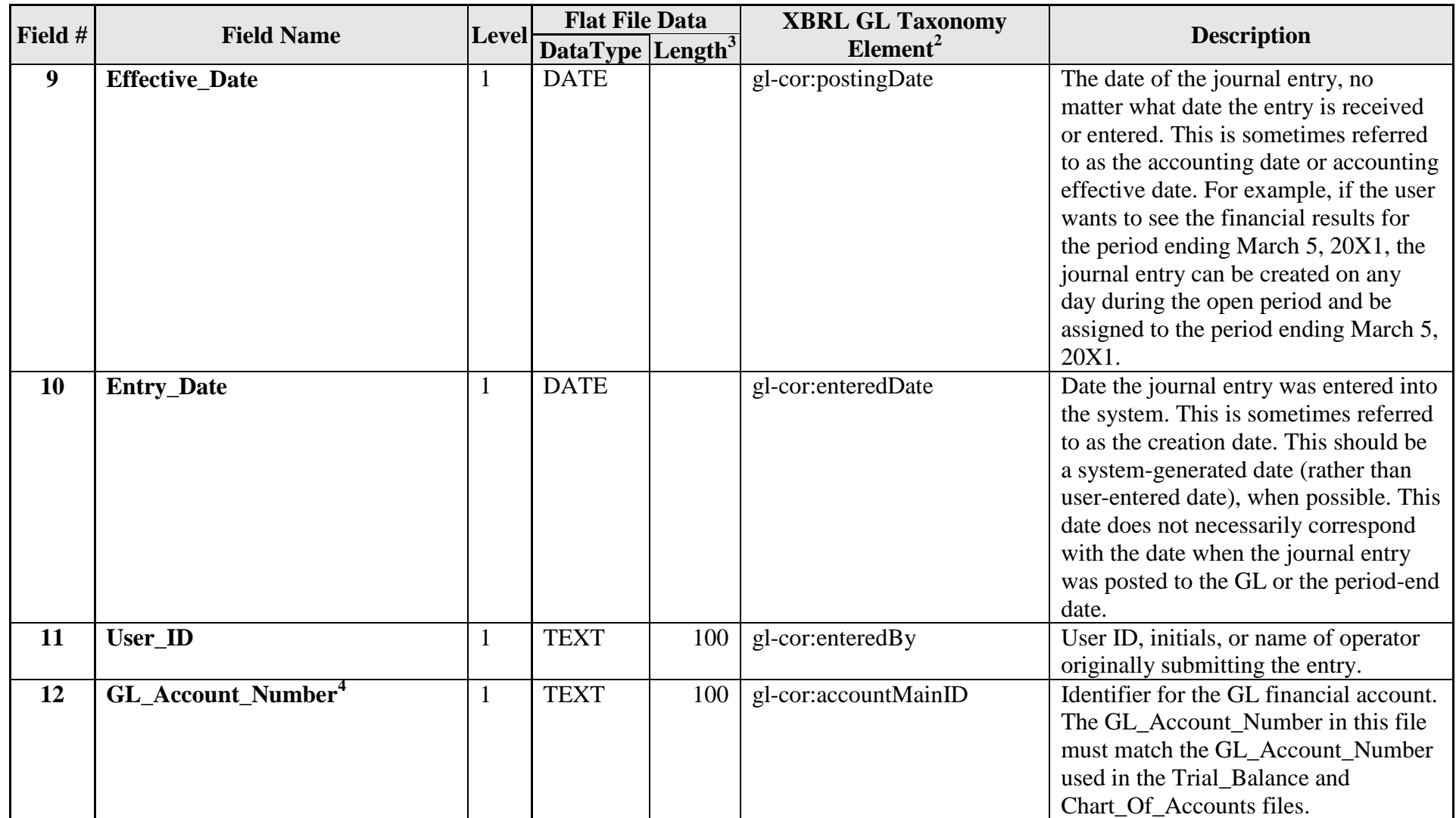

 $\overline{a}$ 

<sup>4</sup> Account\_Number may include alphanumeric characters.

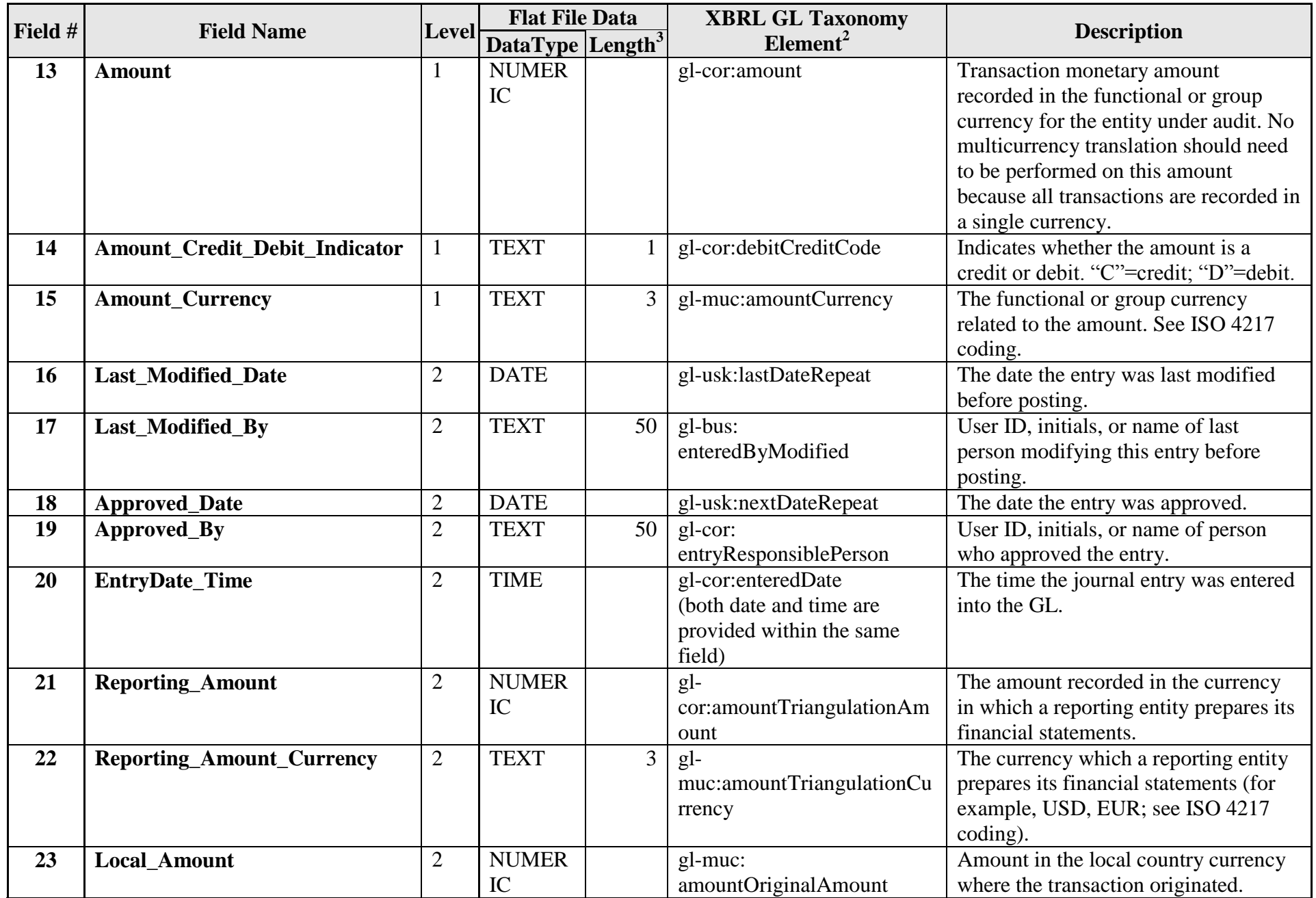

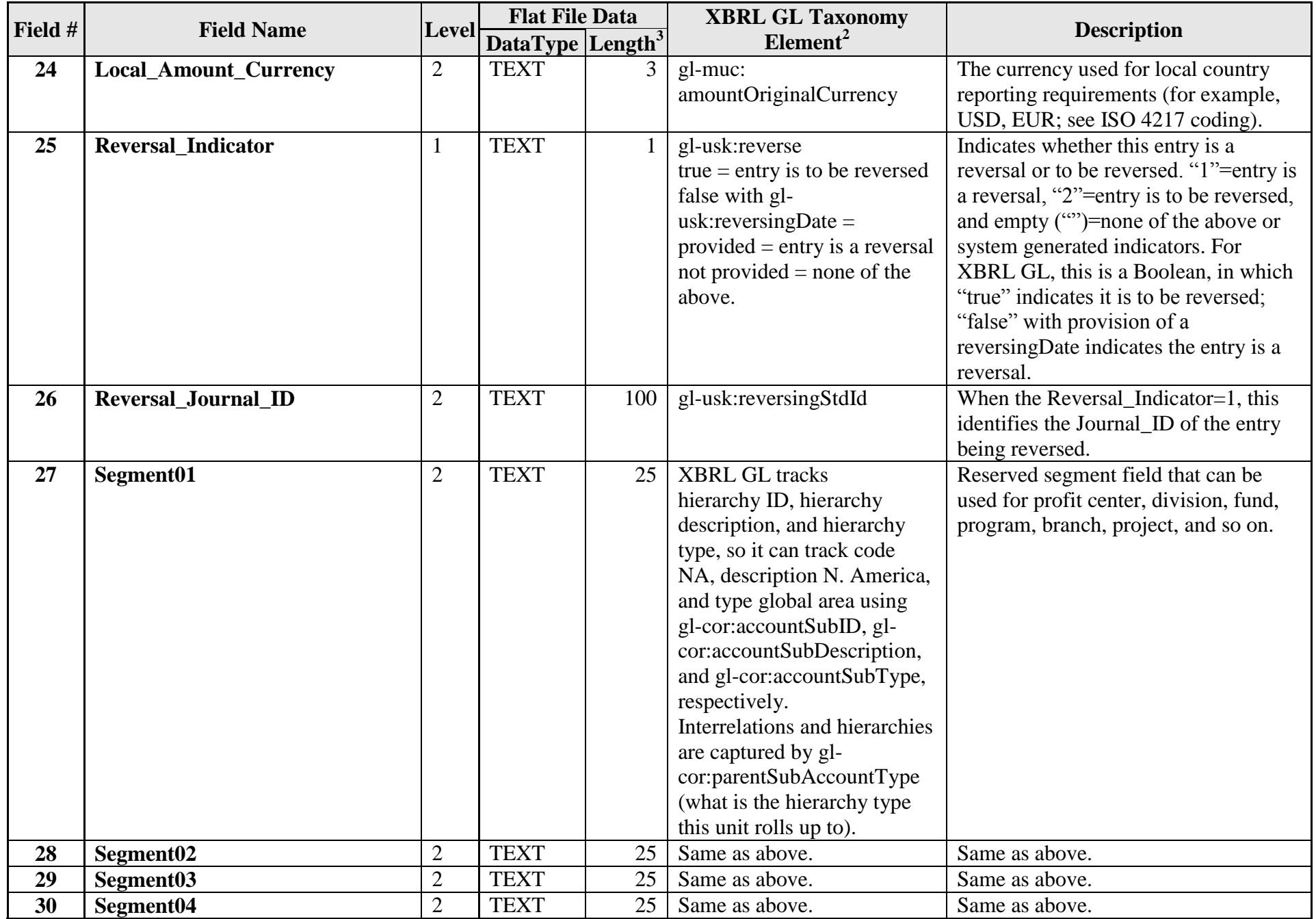

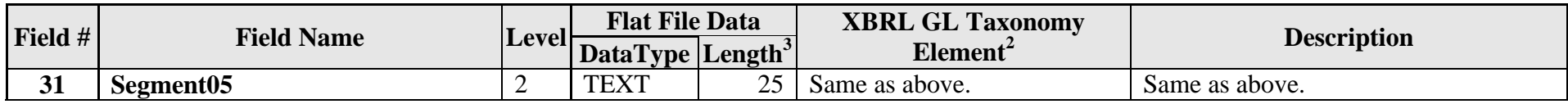

- 1. gl-cor:sourceJournalID is an enumerated list, promoting clearer understanding of the following:
	- cd—cash disbursements (sending checks to vendors)
	- cr—cash receipts (receiving checks from others)
	- fa—fixed assets
	- gi—giro or other bank adjustments
	- gj—general journal
	- im—inventory management
	- $\bullet$  jc—job cost
	- pj—purchase journal (liabilities from purchases)
	- pl—payroll or journal
	- sj—sales journal
	- se—standard entries
	- ud—user defined
	- ot—other sources of entries

For a GL detail listing, additional required or recommended fields include the following.

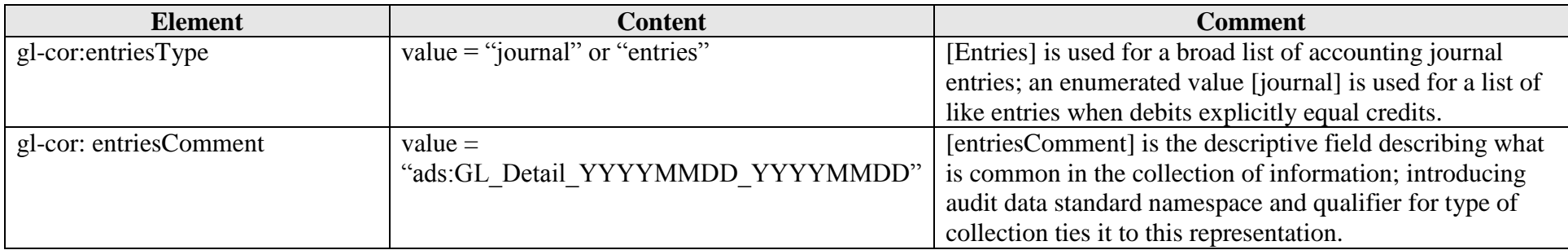

## **1.2 Trial\_Balance\_YYYYMMDD**

The Trial\_Balance table stores all the ledger account balance information. The Trial\_Balance file should contain the ending balances at a point in time. The Trial\_Balance should be created at the same time as the GL\_Detail to prevent differences in transactions and balances.

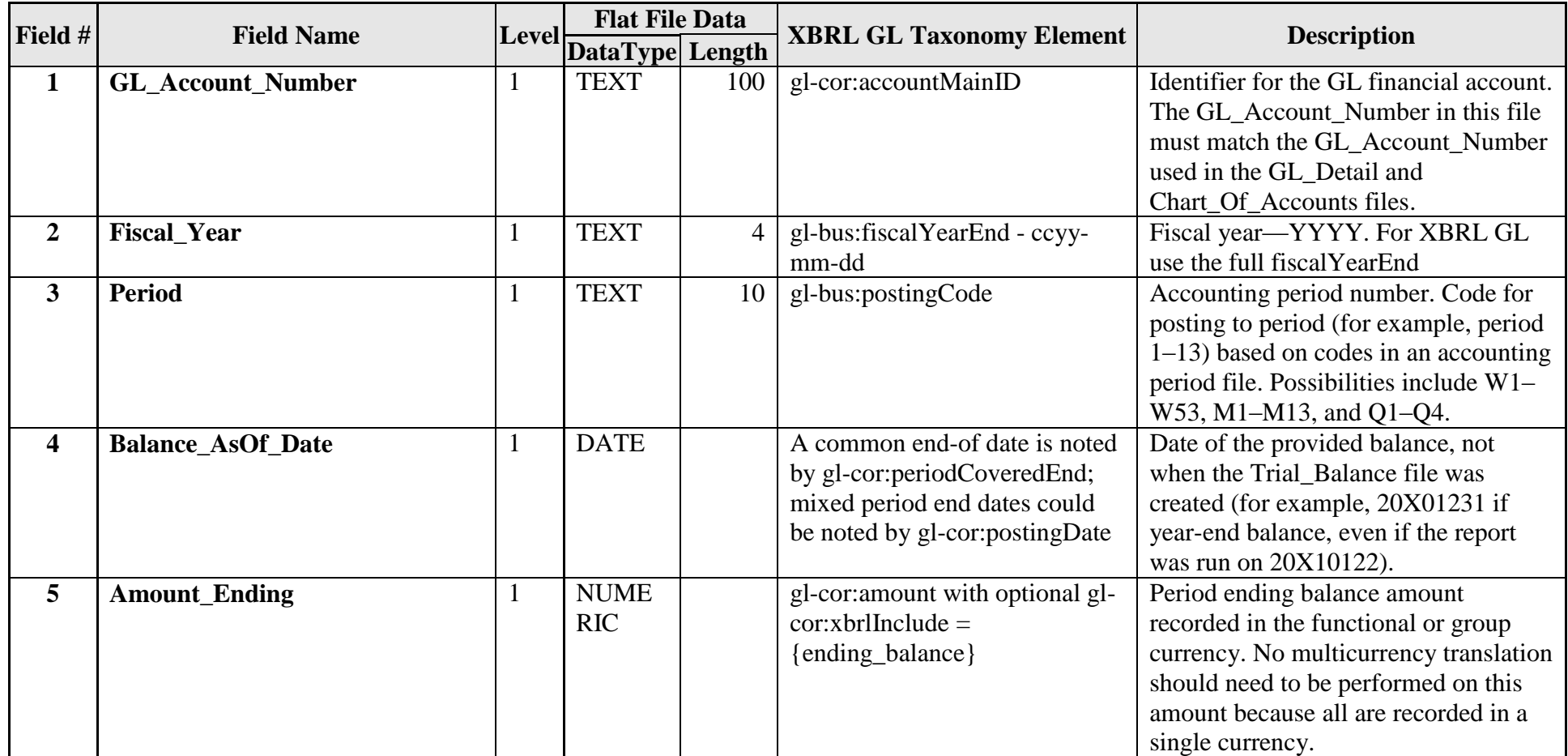

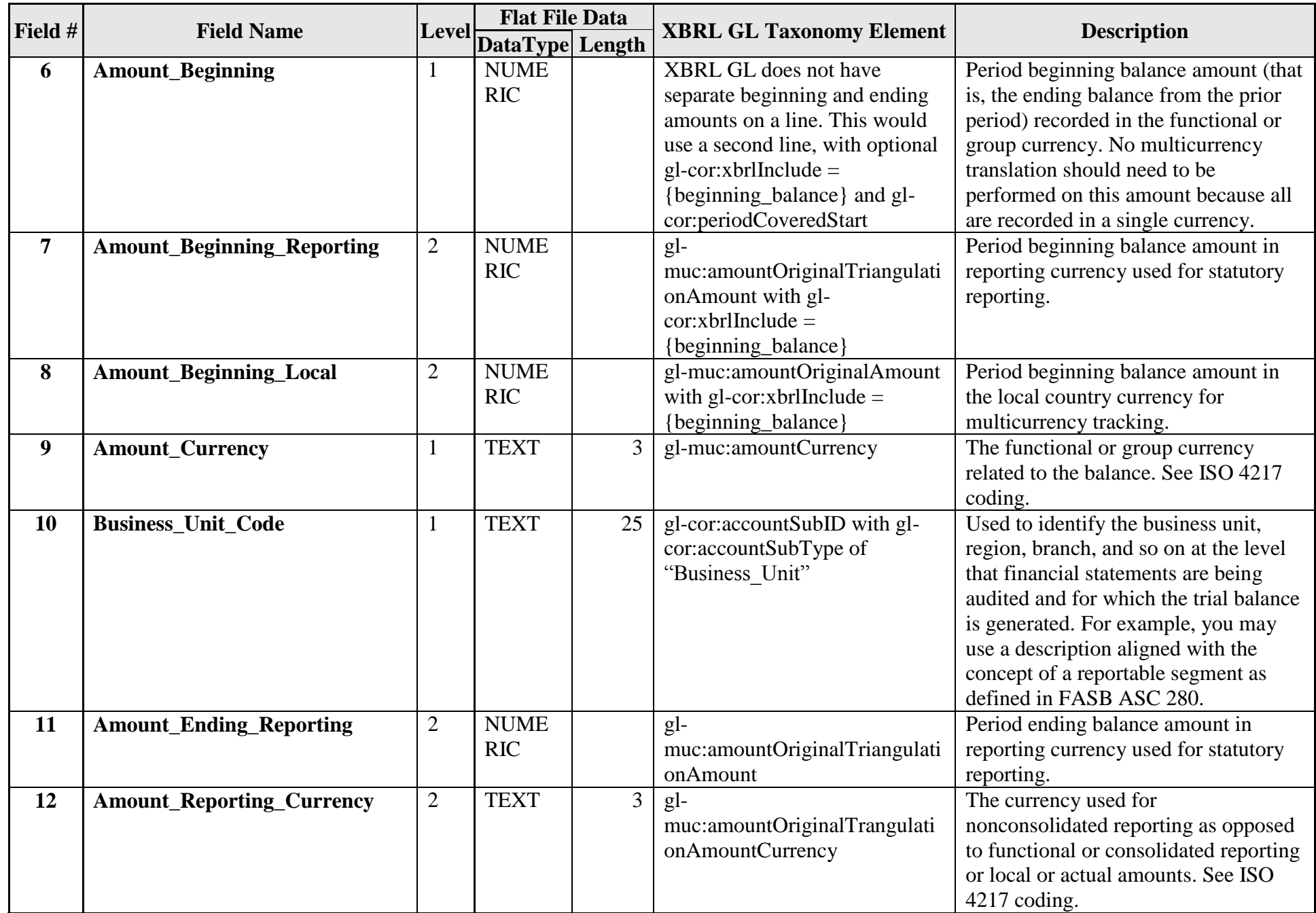

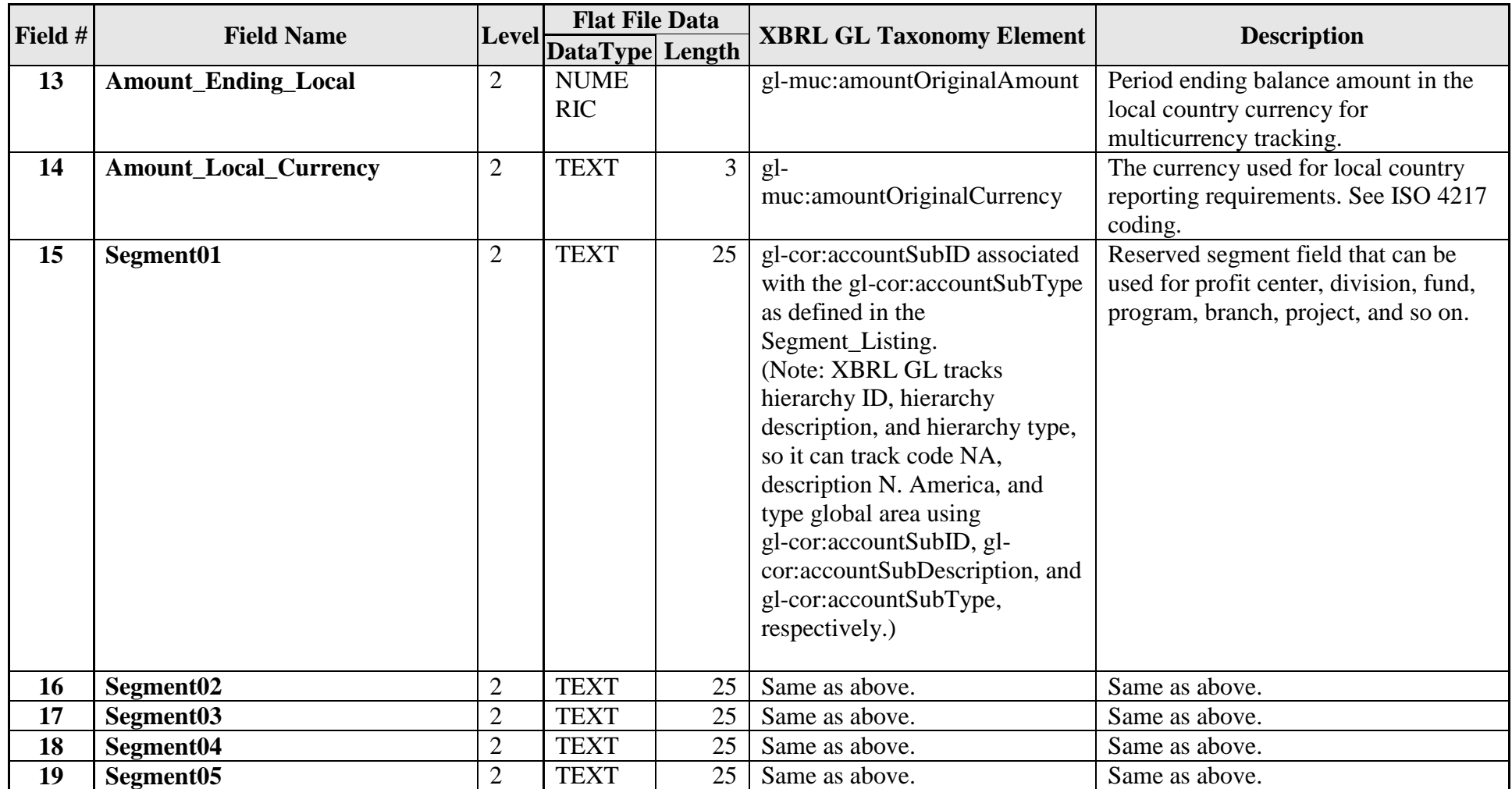

Trial balances are rarely beginning and ending of period alone. They are more often beginning, period change (often period debits and separate period credits), and ending.

For a trial balance listing, additional required or recommended fields include the following.

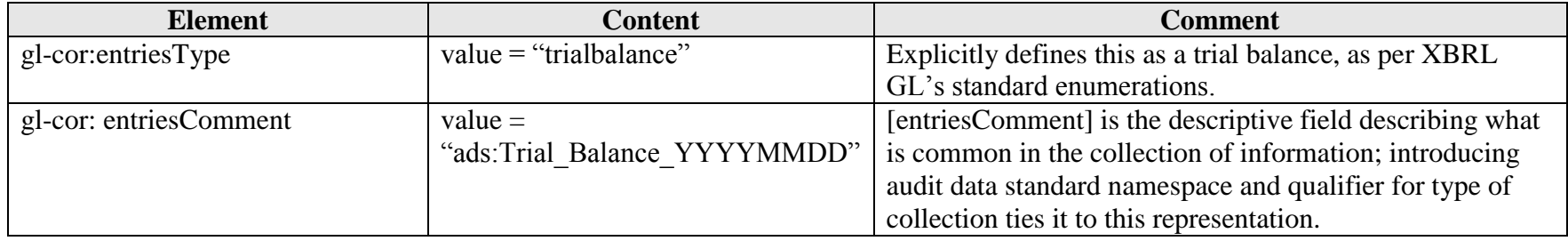

### **1.3 Chart\_Of\_Accounts**

The chart of accounts table is used to store the information about all the GL accounts, including name, description, and mapping to the financial statement captions. If different charts of accounts are needed for different business units, business unit fields should be utilized to distinguish between the local and consolidating sets of accounts.

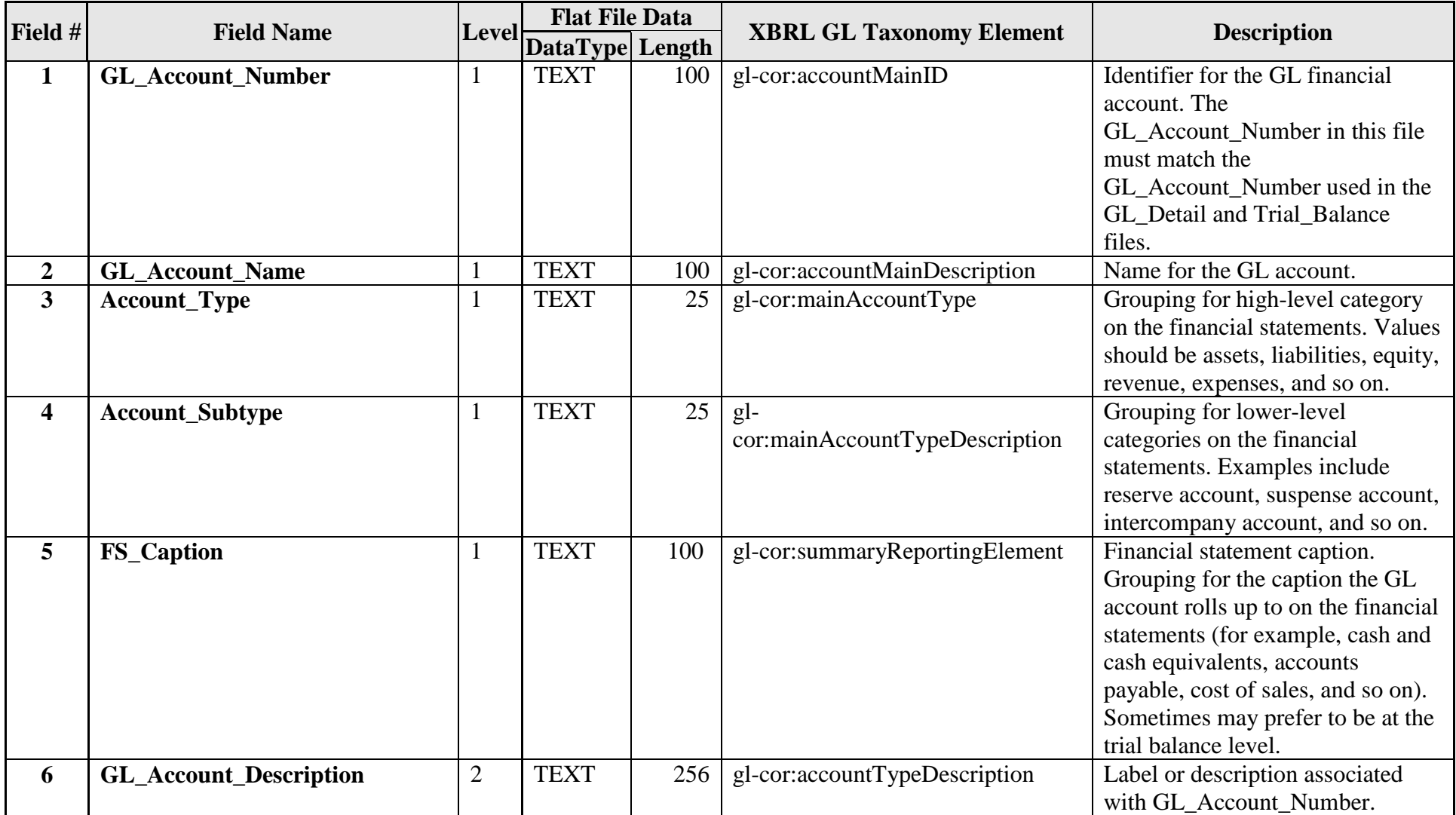

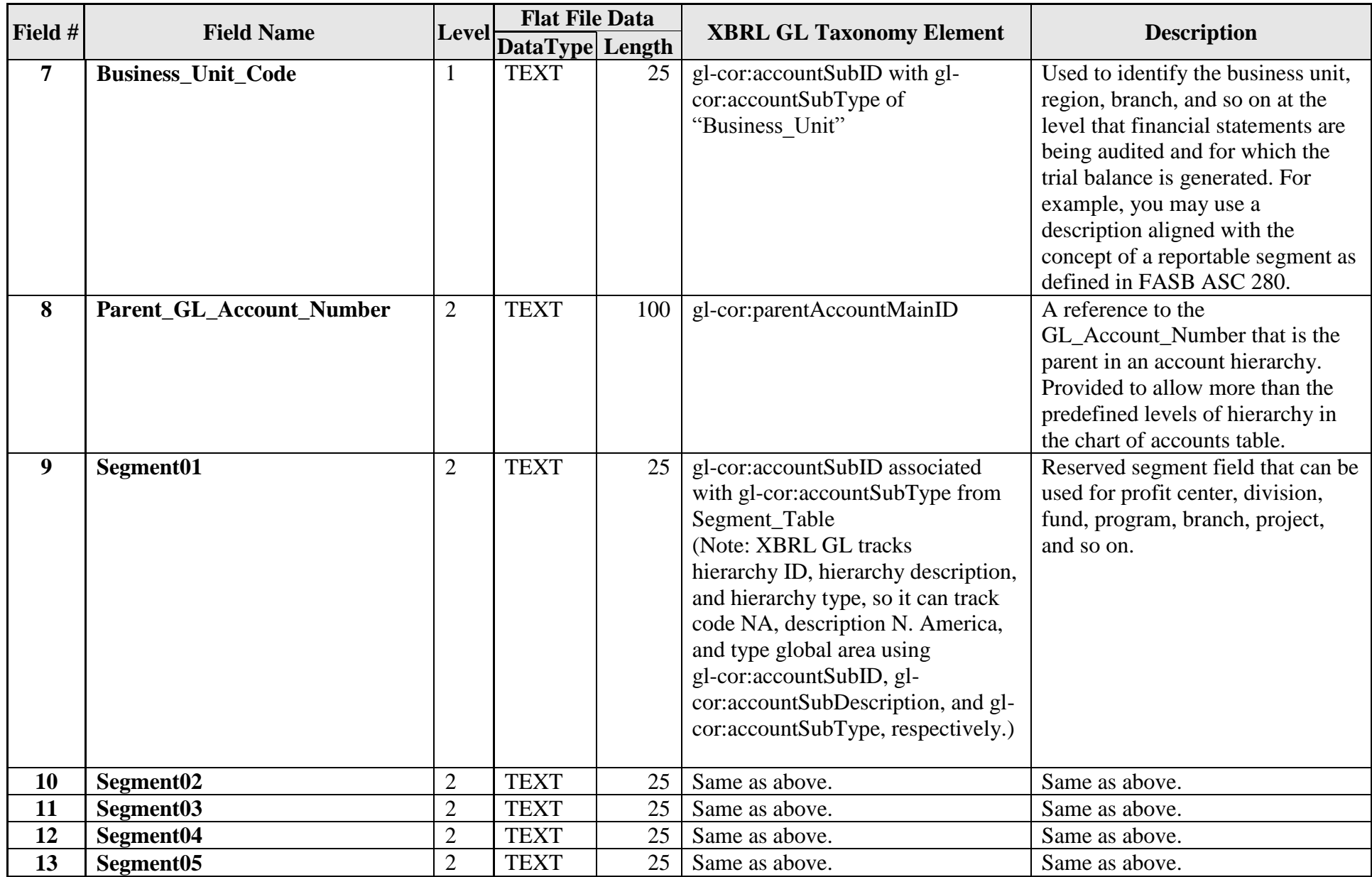

For a chart of accounts listing, additional required or recommended fields include the following.

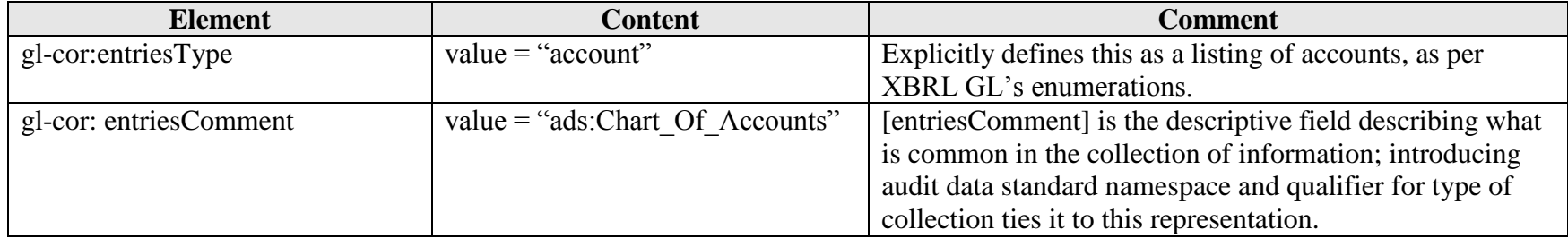

## **1.4 Source\_Listing**

The source code listing provides additional information about the sources provided in the GL\_Detail file. Each source should have a description, which ERP module or subledger it originates in, along with information relating to the business process it is a part of.

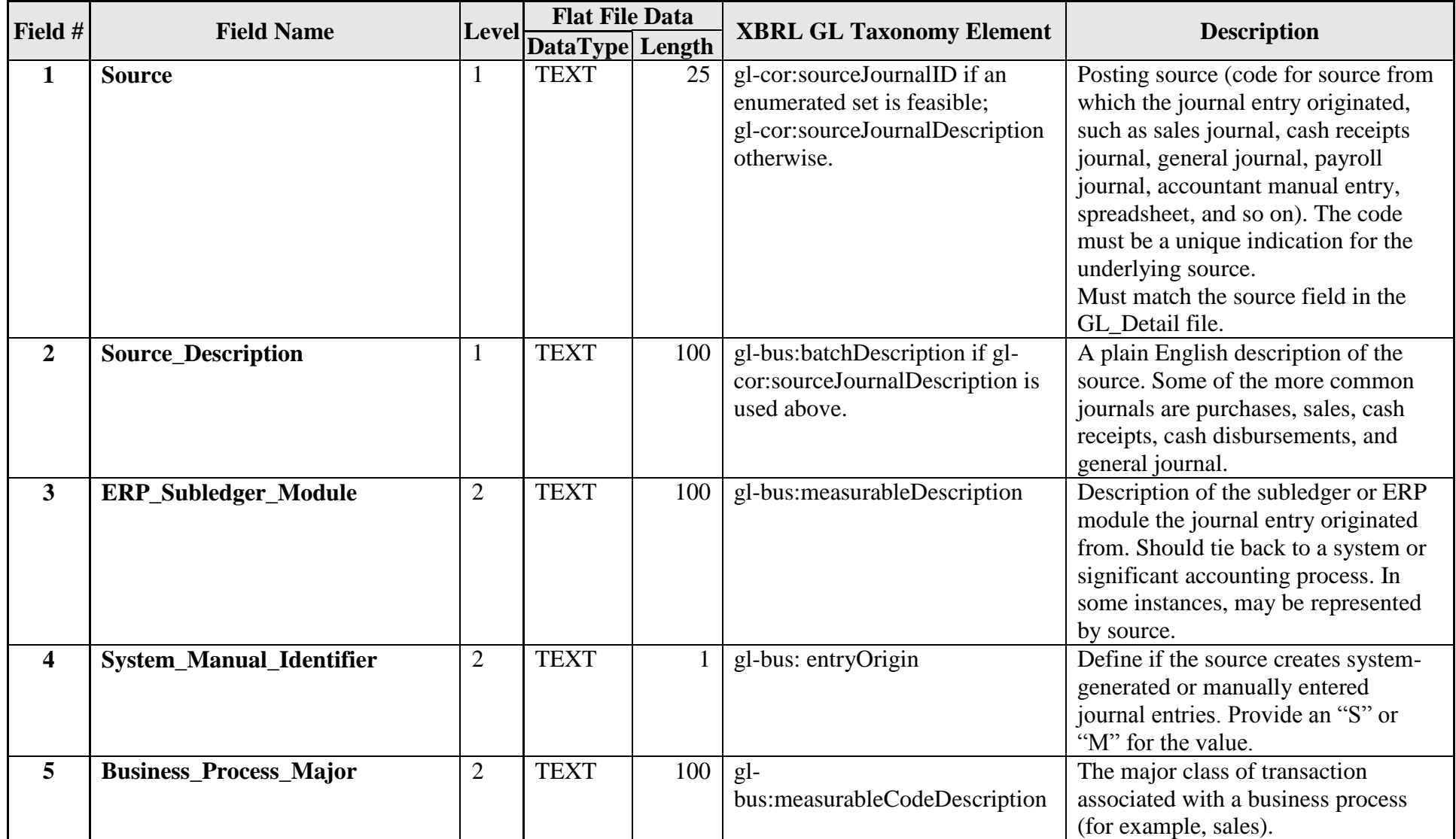

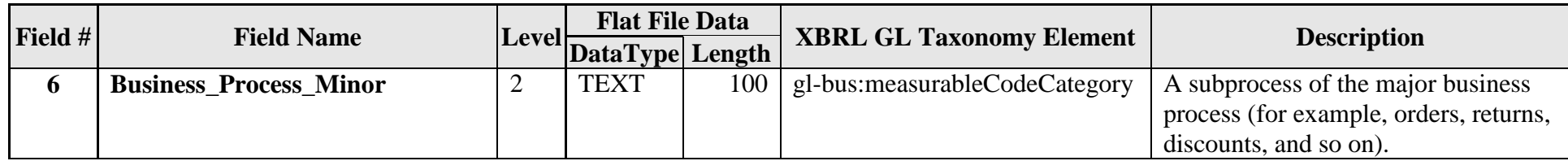

For a source listing, additional required or recommended fields include the following:

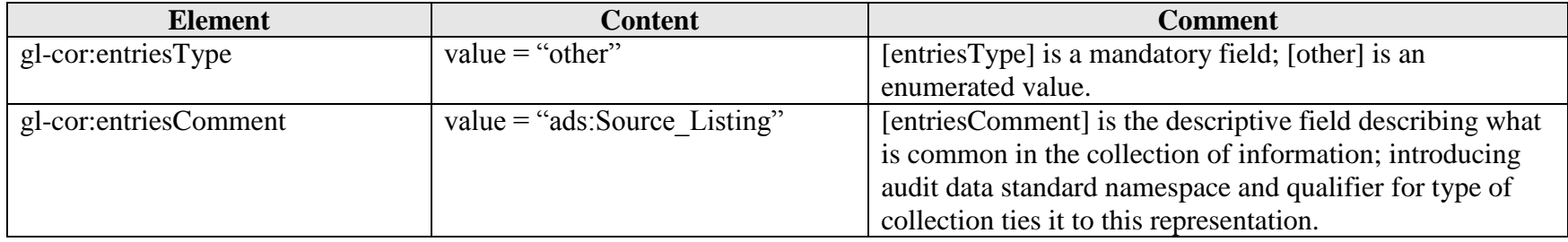

### **1.5 GL Standard Data Profiling Report**

For each set of data that is extracted from ERP or the GL, the following tests should be performed by the data provider and independently confirmed by the auditor. Validation should be performed for each period for which the data is requested. The data validation should include the following:

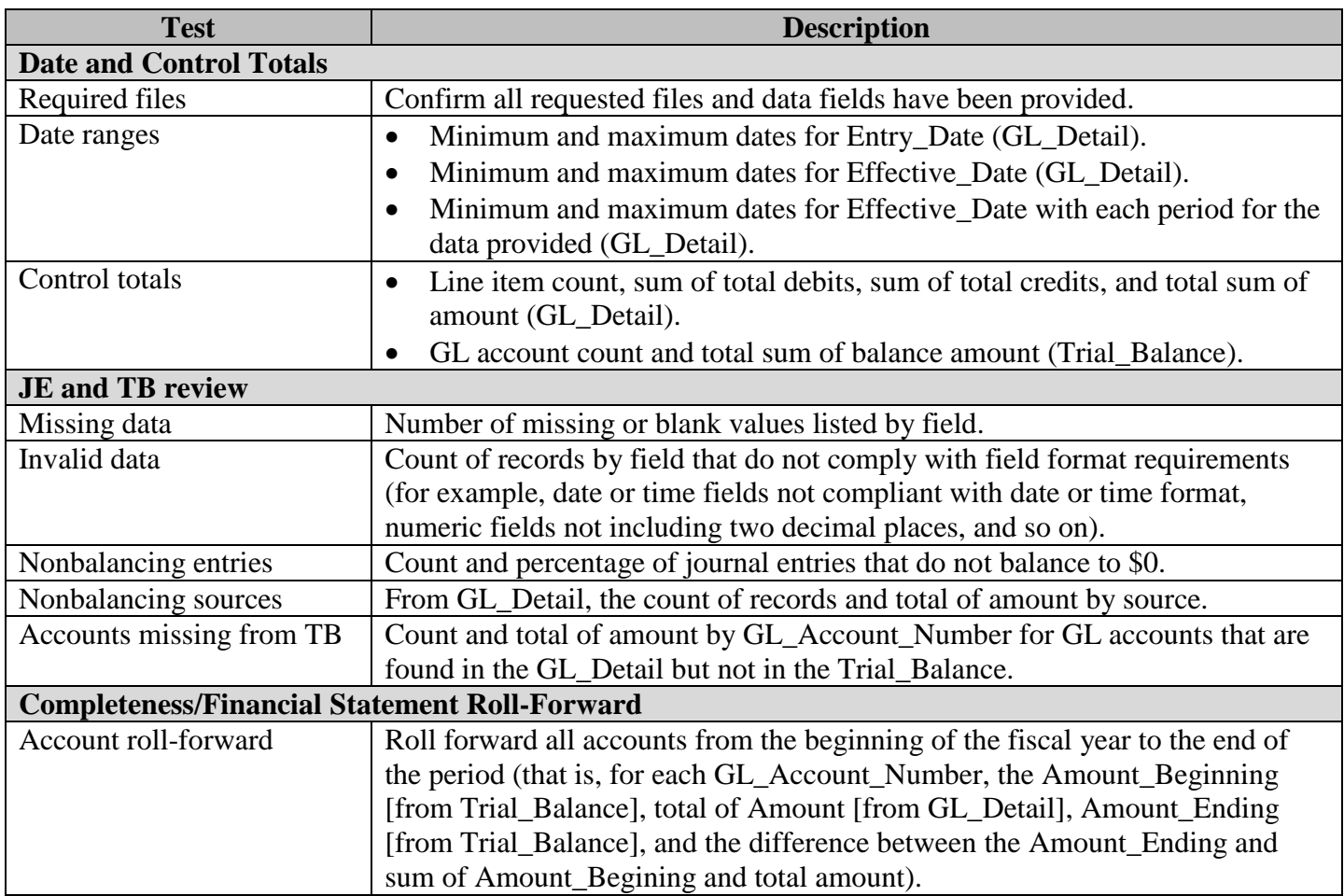

### **1.6 GL Questionnaire**

The following information is integral to the understanding and use of the company's IT data. A company's financial management, in consultation with its IT personnel, should address each of the items each time data is provided, if applicable. These questions are not intended to be all-inclusive and are presented as examples only. Prior to implementing the use this data standard, an evaluation should be made of the reliability of the system data through the use of controls and segregation of duties testing, which are not covered by this questionnaire.

#### **GL**

- 1. Is there an implicit structure for creating a unique Journal\_ID field (for example, is it a concatenation of two or more other fields)? If so, what is the structure?
- 2. When are journal entries recognized in the financial statements (for example, when entered, when approved, and so on)?
- 3. Does the unique account number sequence capture classifications such as business units, subaccounts, and so on (account flexfield)? If so, describe the account number sequence.
- 4. How are related-party transactions identified (for example, transactions with wholly or partially owned subsidiaries)?
- 5. Do separate GL systems (for example, instances within ERP or multiple GL or ERP installations) need to be considered when analyzing the data? How are various ledgers in the data differentiated?
- 6. Which GL system(s) is (are) this data extraction from? Provide documentation for the data extraction (for example, identify ERP program used or provide SQL code for custom query).
	- 6.1 How many applications or posting sources, including spreadsheets, are supporting the GL across all business units?
	- 6.2 What are the types and names (application  $=$  ERP Module, subledger, or other source of entries into the GL)?
	- 6.3 What type of applications are used in the consolidation process and how do they relate to the "underlying" company ledgers and subledgers?
	- 6.4 What is the process for handling eliminations, and is it replicated in the ERP system?
- 7. What is the process for financial statement consolidation? Are the financial statements systematically consolidated? If so, describe the process.
- 8. If ERP is used for consolidation purposes, at what point in the financial reporting process is consolidation performed: daily, monthly, or quarterly?
- 9. Are top-side entries made when consolidating and preparing the financial statements? How are these captured, and how are they incorporated into the GL or ERP?
- 10. Are reversal entries entered manually, or is it an automated process?
- 11. Are there transactions in the data that are not related to the financial statements (for example, memo entries)? If so, how are they identified?
- 12. How did you use GL Account\_Type and Account\_Subtype?
- 13. Is any nonfinancial data included and, if so, how can it be identified?
- 14. How does the application define a manual versus an automated journal entry? Describe the transaction criteria that distinguish a standard transaction from a nonstandard transaction.
- 15. How is currency conversion handled?
- 16. How is currency identified within the application?
- 17. Do foreign currency transaction records contain both the local (native) currency and amount and the reporting (home) currency amount? If so, when is foreign currency translated into the parent or consolidated (functional) GL currency (monthly, daily, and so on)?
- 18. Does the system allow the posting of unbalanced entries? If so, what are the reasons for unbalanced entries in this data submission, and how are journal entries that don't balance to zero handled?
- 19. Does the application allow one-sided journal entries? If so, under what circumstances are these types of entries allowed?
- 20. Does the GL allow individual transactions to exist in the system as header information without the associated detail information? If so, are these entries flagged and identified for further evaluation?
- 21. Can a user post a journal entry to a prior closed period? Under what circumstances is the backposting of entries allowed? Does the system identify or track back-posting of entries?
- 22. Can a journal entry identifier number be reused within the GL? If so, what makes a journal entry number unique?
- 23. How often are entries posted to the GL (real-time or batch process)? If posted via a batch process, what is the posting schedule?
- 24. How are journal entries from business units or segments posted to the system? Are they summarized or posted in detail?
- 25. How are times recorded for journal entries (East Coast time, GMT, and the like)?

#### **User and Business Unit Administration**

- 26. How are manual entry approvals handled? Is it a paper-based process, or is the approval process built into the GL system?
- 27. How are journal entries reviewed? Is there a policy regarding required levels of review depending on the dollar amount of the journal entry? Is this process built into the system or is it a manual process?
- 28. Who are the authorized users who can create, modify, and approve manual journal entries (including spreadsheet and MS Access uploads and so on)? Please provide a list of these users.
- 29. Is batch uploading of manual journal entries allowed or used?
- 30. When providing extracted GL data, are the number of line items and the sum of amounts generated manually or by the application used to extract the data?